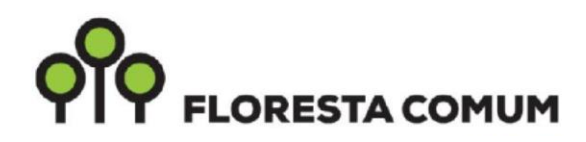

# **GUIA DE PREENCHIMENTO DO FORMULÁRIO DE CANDIDATURA**

# PROJETOS FLORESTAIS OU DE CONSERVAÇÃO DA<br>NATUREZA E RECUPERAÇÃO DA BIODIVERSIDADE

Bolsa Pública de Espécies Florestais Autóctones

**PARCEIROS** 

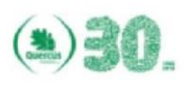

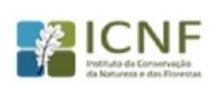

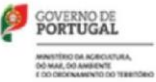

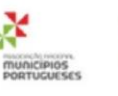

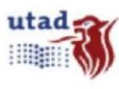

**FINANCIAMENTO** 

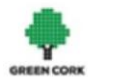

**MECENAS** 

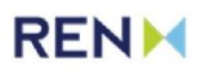

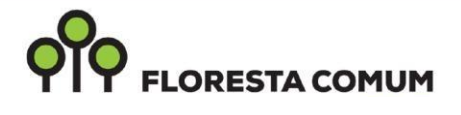

## **NOTA PRÉVIA**

Ao candidatar-se ao projeto Floresta Comum compromete-se a assumir as obrigações constantes no ponto 11 do Formulário de Candidatura, caso contrário ficará impedido de submeter novas candidaturas, pelo menos por um período de 2 anos.

O modelo do Formulário de Candidatura está disponível na página da Internet do Projeto Floresta Comum para download em www.florestacomum.org/candidaturas/nova-epoca-decandidaturas/ Deve ainda atender ao regime jurídico aplicável às ações de arborização e rearborização aprovado pelo Decreto-Lei n.º 96/2013, de 19 de julho e que entrou em vigor a 17 de outubro de 2013, ou seja, nos terrenos que não estão sob gestão do ICNF, e que a área de reflorestação é igual ou superior a 0,5 ha, por si só ou por continuidade com povoamentos florestais já existentes independentemente das espécies envolvidas, deverá apresentar cópias da autorização/validação no âmbito do RJAAR [\(www.icnf.pt/portal/florestas/arboriz\).](http://www.icnf.pt/portal/florestas/arboriz)

Os dados e informações constantes no formulário estão sujeitos aos mecanismos de gestão e proteção previstos na Lei.

### **1. Entidade(s) proponente(s)**

Identificar a tipologia da entidade(s) proponente(s), a designação e o respetivo coordenador do projeto. Indicar os contactos: morada, telefone, telemóvel e e-mail, bem como a função que desempenha na entidade.

#### **2. Descrição da área a intervir**

Assinalar se a área a intervir se insere, total ou parcialmente, no Sistema Nacional de Áreas Classificadas (SNAC), numa área de reconversão para uma floresta autóctone, em área ardida nos últimos 10 anos e em áreas suscetíveis à desertificação.

Identificar o(s) município(s), indicando a(s) freguesia(s), o(s) local(ais) e a(s) área(s) a intervir em m<sup>2</sup>.

No campo Coordenadas GPS o sistema de referência de coordenadas deverá ser o sistema HayFord-Gauss Datum Lisboa, com falsa origem, ou o sistema de referência PT-TM06/ETRS89, os quais detêm as seguintes características:

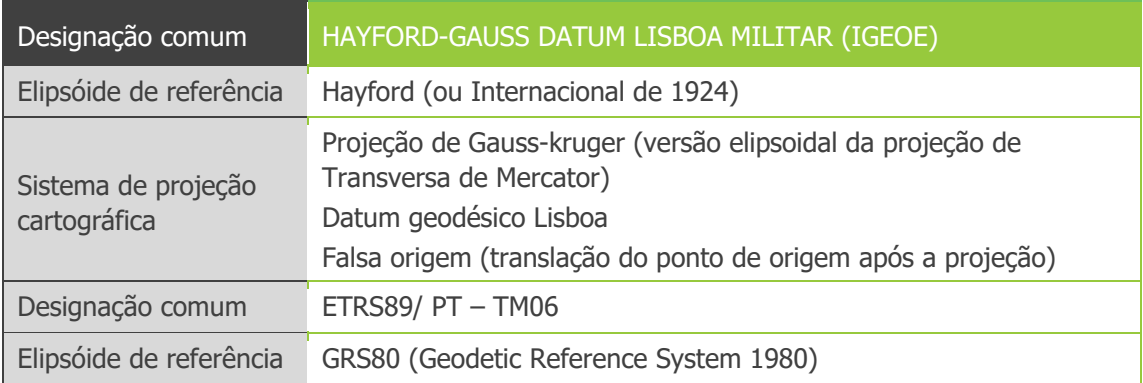

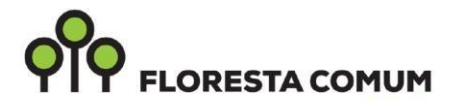

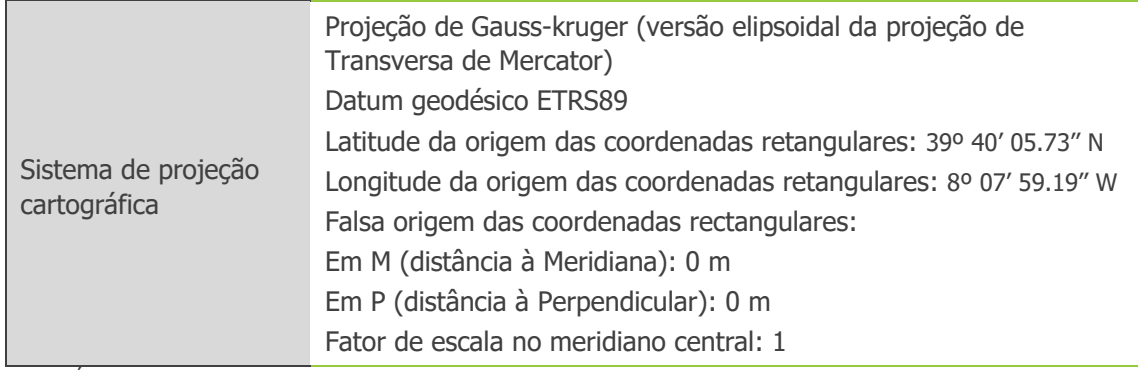

**Nota:** É obrigatório indicar o sistema de referência de coordenadas utilizado na totalidade da cartografia enviada

**3. Descrição geral dos objetivos e outras informações relevantes sobre o projeto** Na descrição geral dos objetivos explicitar as motivações e perspetivas das ações que pretende implementar.

Identificar as ações pretendidas: arborização e/ou a rearborização. Mencionar o uso/ocupação atual do solo (antes da execução do projeto): Floresta, Matos e pastagens espontâneas, Improdutivos, Agricultura, Urbano e Zonas húmidas.

Deverá especificar a ocupação florestal após a intervenção (situação final), identificando as espécies florestais que vão ser utilizadas nas ações de (re)arborização que deverá selecionar da lista de espécies disponibilizadas pelos viveiros do ICNF, na página da Internet do Projeto Floresta Comum www.florestacomum.org/candidaturas/as-arvores-disponiveis-para-esta-epoca/ e/ou viveiros associados.

Mencionar facto(s) que considere pertinente(s) para a avaliação da candidatura.

#### **4. Identificação das operações a realizar**

No campo **Identificação da operação** - devem ser identificadas as operações a efetuar por ordem sequencial (controlo da vegetação espontânea, mobilização do solo, instalação do povoamento, retanchas e outras).

No campo **Época de realização da operação** - referir os meses envolvidos e o ano.

#### **5. Apoio técnico**

Assinalar se o projeto tem o envolvimento de Gabinete Técnico Florestal, Sapadores Florestais ou outro tipo de apoio, e neste caso especificar.

#### **6. Entidades participantes no projeto**

Assinalar se o projeto tem o envolvimento de voluntariado, da comunidade escolar ou de outros intervenientes, especificando a atividade que cada entidade participante desenvolverá na execução do projeto.

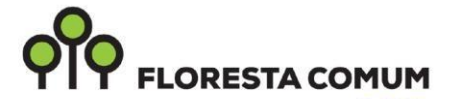

#### **7. Envolvimento em projetos anteriores de (re)arborização com espécies autóctones**

Referir se o(s) proponente(s) já estive(ram) envolvido(s) noutro tipo de projetos de (re)arborização com espécies autóctones. Em caso afirmativo identificar o(s)projeto(s), localização, atividade(s) desenvolvida(s) e a(s) espécie(s) utilizada(s).

#### **8. Envolvimento no projeto Green Cork**

Assinalar se o(s) proponente(s)ou algum dos seus parceiros participa no projeto Green Cork da Quercus. No caso afirmativo identificar o projeto.

#### **9. Requisição de plantas**

As espécies florestais devem ser requisitadas de acordo com a disponibilidade de cada viveiro, apresentada na "tabela de disponibilidades" do espaço das candidaturas na página da Internet do Floresta Comum, http://www.florestacomum.org/candidaturas/as-plantas-disponiveisparaesta-campanha/.

Deverá escolher o viveiro preferencial, tendo em conta a proximidade deste relativamente à área a intervir, e indicar as espécies a utilizar e as respetivas quantidades. Na impossibilidade do viveiro escolhido garantir a totalidade ou parte das espécies escolhidas deverá selecionar um viveiro alternativo de forma a assegurar as necessidades indicadas.

#### **10. Documentos anexos**

O projeto deve integrar, obrigatoriamente, as seguintes peças gráficas: delimitação da área de intervenção em Carta Militar à escala 1:10 000, indicando o número da carta militar e a Shapefile com a delimitação da área a intervir.

Caso se verifique, deverá apresentar cópias da autorização/validação no âmbito do RJAAR. Anexar a última página do formulário devidamente preenchida e assinada pelo representante. Pode integrar outros elementos, como por exemplo, fotografias.

#### **11. Obrigações da(s) entidade(s) proponente(s) decorrentes da aprovação da candidatura**

Preencher a informação relativa ao responsável pela assinatura, imprimir esta página e anexar à candidatura a digitalização com a assinatura.